### **SKRIPSI**

## IMPLEMENTASI FRAMEWORK LARAVEL PADA APLIKASI PENJUALAN KAIN TENUN IKAT KAB.TIMOR TENGAH SELATAN (TTS) – NUSA **TENGGARA TIMUR**

(Studi Kasus: Toko Cendana)

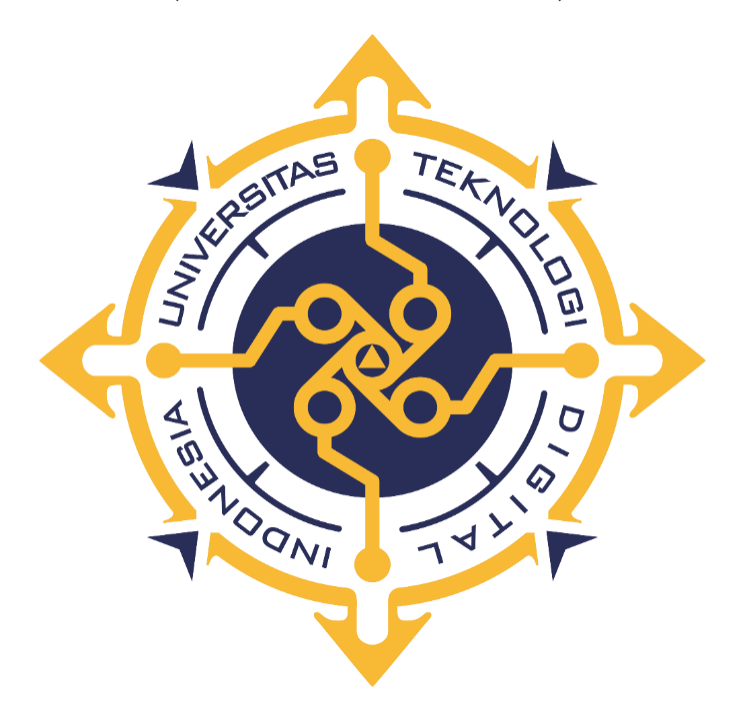

### **DONALD ARYON ALLE**

### NIM: 185410169

## PROGRAM STUDI INFORMATIKA

### PROGRAM SARJANA

## FAKULTAS TEKNOLOGI INFORMASI

## UNIVERSITAS TEKNOLOGI DIGITAL INDONESIA

### YOGYAKARTA

2023

## **SKRIPSI**

IMPLEMENTASI FRAMEWORK LARAVEL PADA APLIKASI PENJUALAN KAIN TENUN IKAT KAB.TIMOR TENGAH SELATAN (TTS) - NUSA **TENGGARA TIMUR** 

Diajukan sebagai salah satu syarat untuk menyelesaikan studi

Program Sarjana

Program Studi Informatika

Universitas Teknologi Digital Indonesia Yogyakarta

Yogyakarta

Disusun Oleh:

**DONALD ARYON ALLE** 

NIM: 185410169

PROGRAM STUDI INFORMATIKA **PROGRAM SARJANA** FAKULTAS TEKNOLOGI INFORMASI UNIVERSITAS TEKNOLOGI DIGITAL INDONESIA YOGYAKARTA

2023

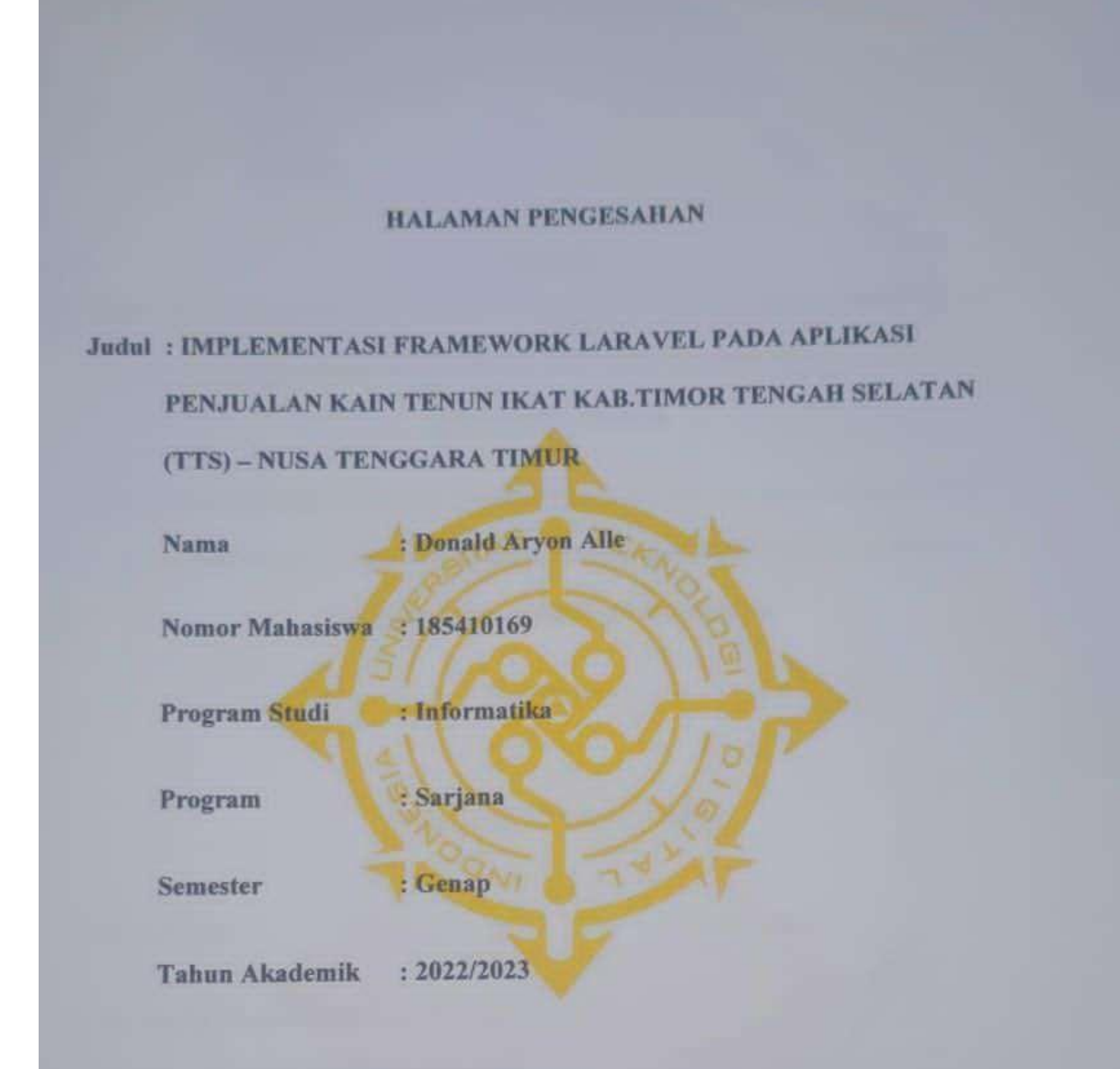

Telah diperiksa dan disetujui untuk diujikan di hadapan Dewan Penguji Skripsi/Tugas Akhir

Yogyakarta, 1 September 2023

**Dosen Pembimbing** 

Erna Hudianti P., S.Si, M.Si.

# **HALAMAN PENGESAHAN SKRIPSI** IMPLEMENTASI FRAMEWORK LARAVEL PADA APLIKASI PENJUALAN KAIN TENUN IKAT KAB.TIMOR TENGAH SELATAN (TTS) - NUSA **TENGGARA TIMUR**

Telah dipertahankan di depan Dewan Penguji Skripsi dan dinyatakan diterima untuk memenuhi sebagai syarat guna memperoleh Gelar Sarjana Komputer Universitas Teknologi Digital Indonesia

Yogyakarta

Yogyakarta, 1 September 2023

Dewan Penguji

I. M. Agung Nugroho, S.Kom., M.Kom. (Penguji)

2. Sari Iswanti, S.Si., M.Kom. (Penguji)

3. Erna Hudianti P., S.Si., M.Si. (Pembimbing)

Mengetahui

Ketua Program Studi Informatika

Dini Fakta Sari, S.T. M.T.

Tandatangan

### **HALAMAN PERSEMBAHAN**

Segala Puji dan Syukur kepada Tuhan Yang Maha Esa dan atas dukungan dan doa dari orang-orang tercinta, akhirnya skripsi ini dapat diselesaikan dengan baik. Oleh karena itu, dengan rasa bangga dan bahagia penulis haturkan rasa syukur dan terima kasih kepada :

- 1. Karya tulis ini saya persembahkan untuk orang tua tercinta, Ayah dan Ibu yang tidak pernah lelah memberikan doa, semangat, dan dorongan moral maupun spiritual, sehingga saya dapat menyelesaikan skripsi ini sebaik mungkin.
- 2. Keluarga besar saya, terimakasih selalu memberikan dukungan, doa dan masukkan untuk cepat menyelesaikan skripsi ini.
- 3. Ibu Erna Hudianti P., S.Si, M.Si. selaku Dosen Pembimbing yang telah berkenan memberikan masukan dan meluangkan waktu untuk membimbing saya, terimakasih atas motivasi dan ilmu yang telah Ibu berikan.
- 4. Kepada pembaca yang budiman semoga skripsi ini dapat memberikan sedikit wawasan yang dapat berguna kelak.

## **MOTTO**

"Hanya pendidikan yang bisa menyelamatkan masa depan, tanpa pendidikan indonesia tak mungkin bertahan."

(Najwa Shihab)

"Pendidikan mempunyai akar yang pahit, tapi buahnya manis."

(Aristoteles)

"Tujuan pendidikan itu untuk mempertajam kecerdasan, memperkukuh kemauan serta memperhalus perasaan"

(Tan Malaka)

### **KATA PENGANTAR**

Puji dan Syukur kami panjatkan ke hadirat Tuhan Yang Maha Esa karena atas limpahan rahmat dan berkah-Nya, sehingga penulis dapat menyelesaikan Skripsi ini yang berjudul "Implementasi Framework Laravel Pada Aplikasi Penjualan Kain Tenun Ikat Kab.Timor Tengah Selatan (TTS) – Nusa Tenggara Timur *Studi Kasus* : Toko Cendana". Skripsi ini disusun sebagai persyaratan kelulusan pada Program Studi Teknik Informatika Strata 1 Universitas Teknologi Digital Indonesia Yogyakarta.

Dalam penyusunan Skripsi ini penulis banyak mendapat saran, dorongan, bimbingan serta keterangan-keterangan dari berbagai pihak yang merupakan pengalaman yang tidak dapat diukur secara materi. Oleh karena itu dengan segala hormat dan kerendahan hati perkenankanlah penulis mengucapkan terima kasih kepada :

- 1. Kedua orang tua penulis yang selalu memberi dorongan dan semangat serta doa yang diberikan kepada penulis.
- 2. Bapak Ir. Totok Suprawoto, M.M., M.T. selaku Rektor Universitas Teknologi Digital Indonesia Yogyakarta.
- 3. Ibu Dini Fakta Sari S.T., M.T. selaku Ketua Jurusan Teknik Informatika Universitas Teknologi Digital Indonesia Yogyakarta.
- 4. Ibu Erna Hudianti P., S.Si, M.Si. selaku Dosen Pembimbing Skripsi.
- 5. Bapak M. Agung Nugroho, S.Kom., M.Kom. selaku Dosen Penguji yang telah berkenan memberikan masukan dan saran.
- 6. Ibu Sari Iswanti, S.Si., M.Kom. selaku Dosen Penguji yang telah berkenan memberikan masukan dan saran.
- 7. Seluruh staf pengajar Univesitas Teknologi Digital Indonesia khususnya di Jurusan Teknik Informatika.
- 8. Seluruh teman teman jurusan Teknik Informatika, khususnya angkatan 2018 yang telah memberikan motivasi.

9. Semua pihak yang senantiasa selalu membantu baik moral maupun materi, sehingga penulis dapat melanjutkan penulisan Skripsi ini hingga selesai pada akhirnya.

Penulis menyadari sepenuhnya bahwa Skripsi ini masih jauh dari sempurna. Untuk itu, semua saran, kritik dan masukkan yang bersifat membangun sangat penulis harapkan. Akhir kata, semoga tulisan ini dapat memberikan manfaat dan memberikan wawasan tambahan bagi para pembaca dan khususnya bagi penulis sendiri.

Yogyakarta, 31 Juli 2023

Donald Aryon Alle NIM : 185410169

## **DAFTAR ISI**

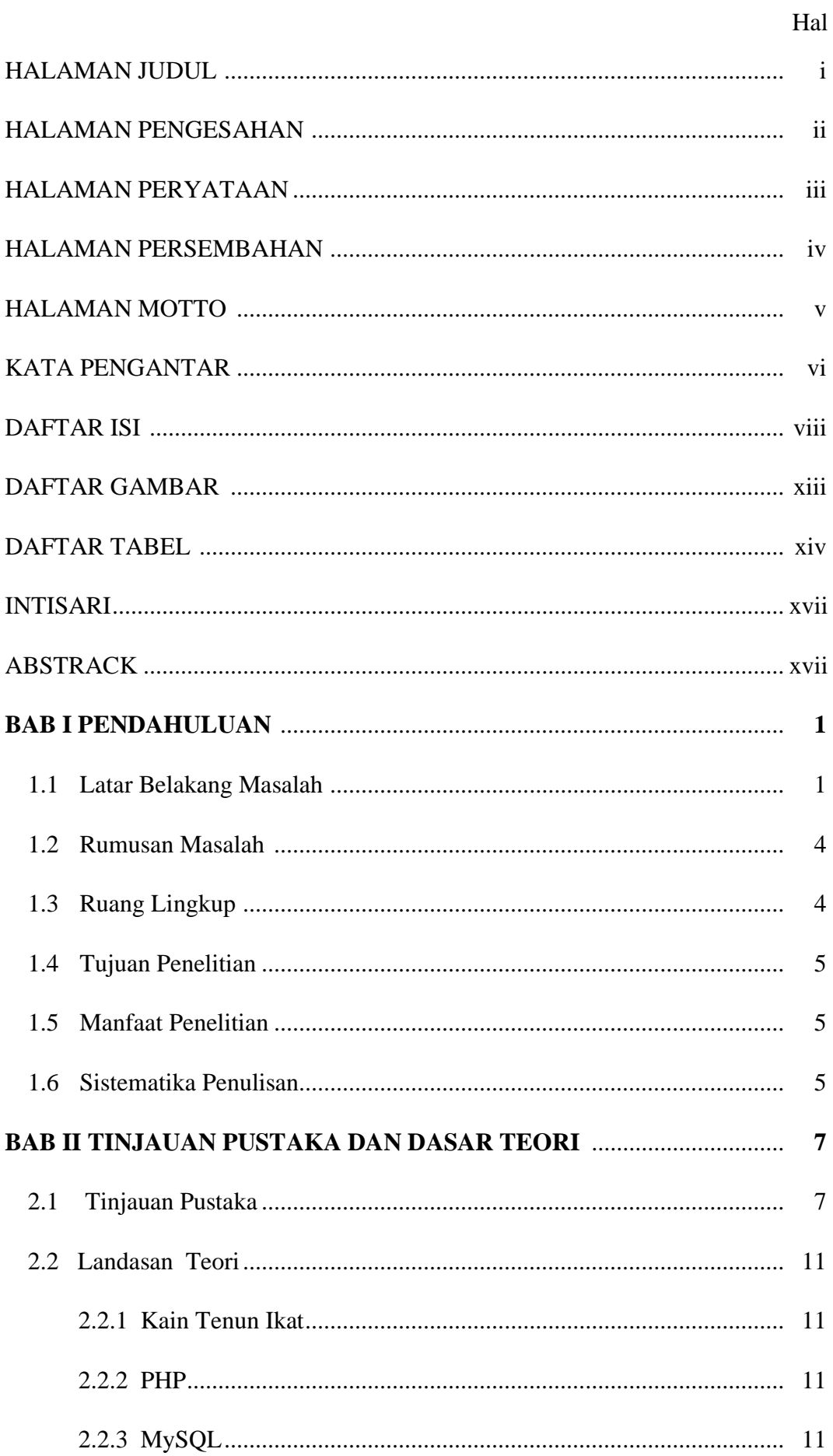

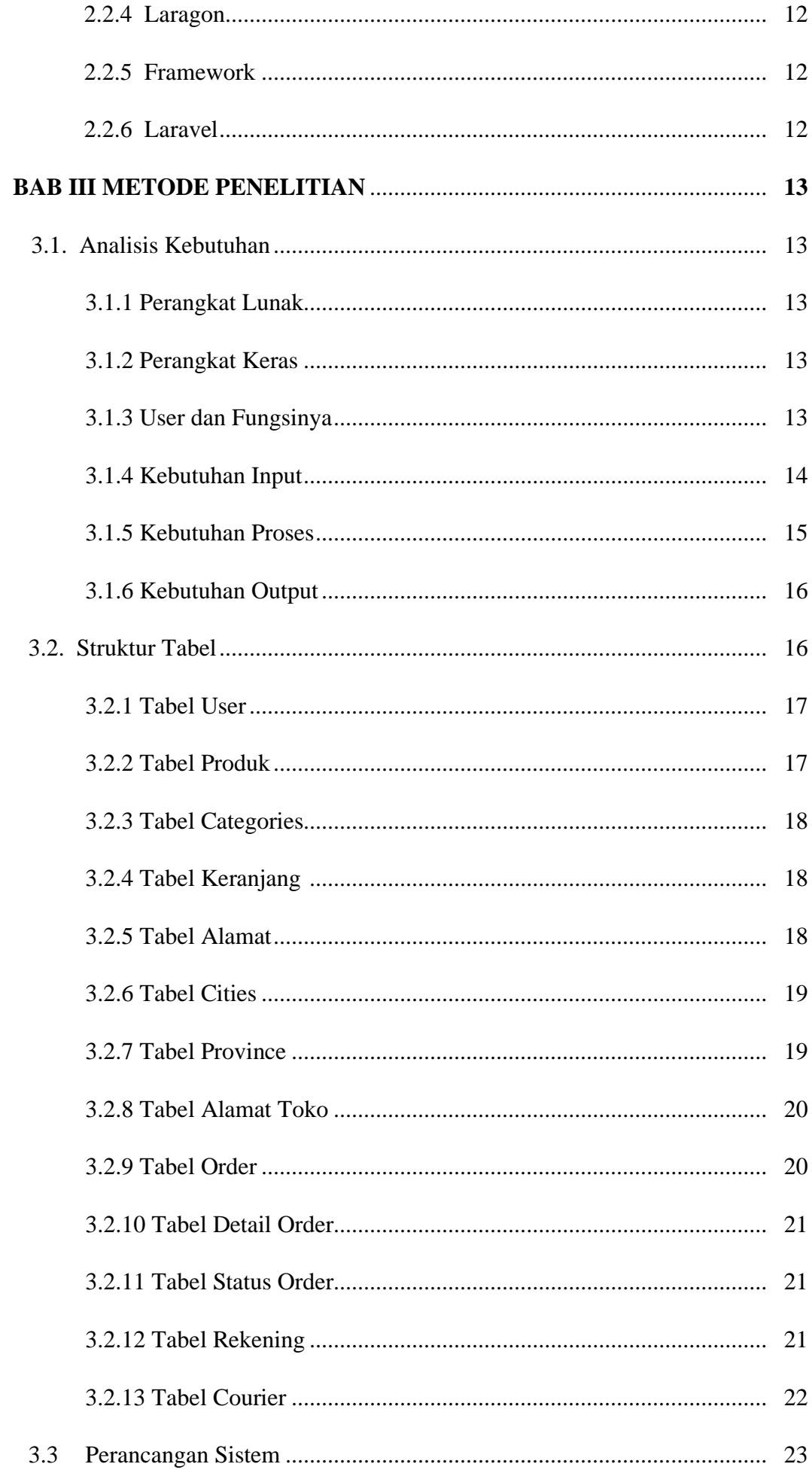

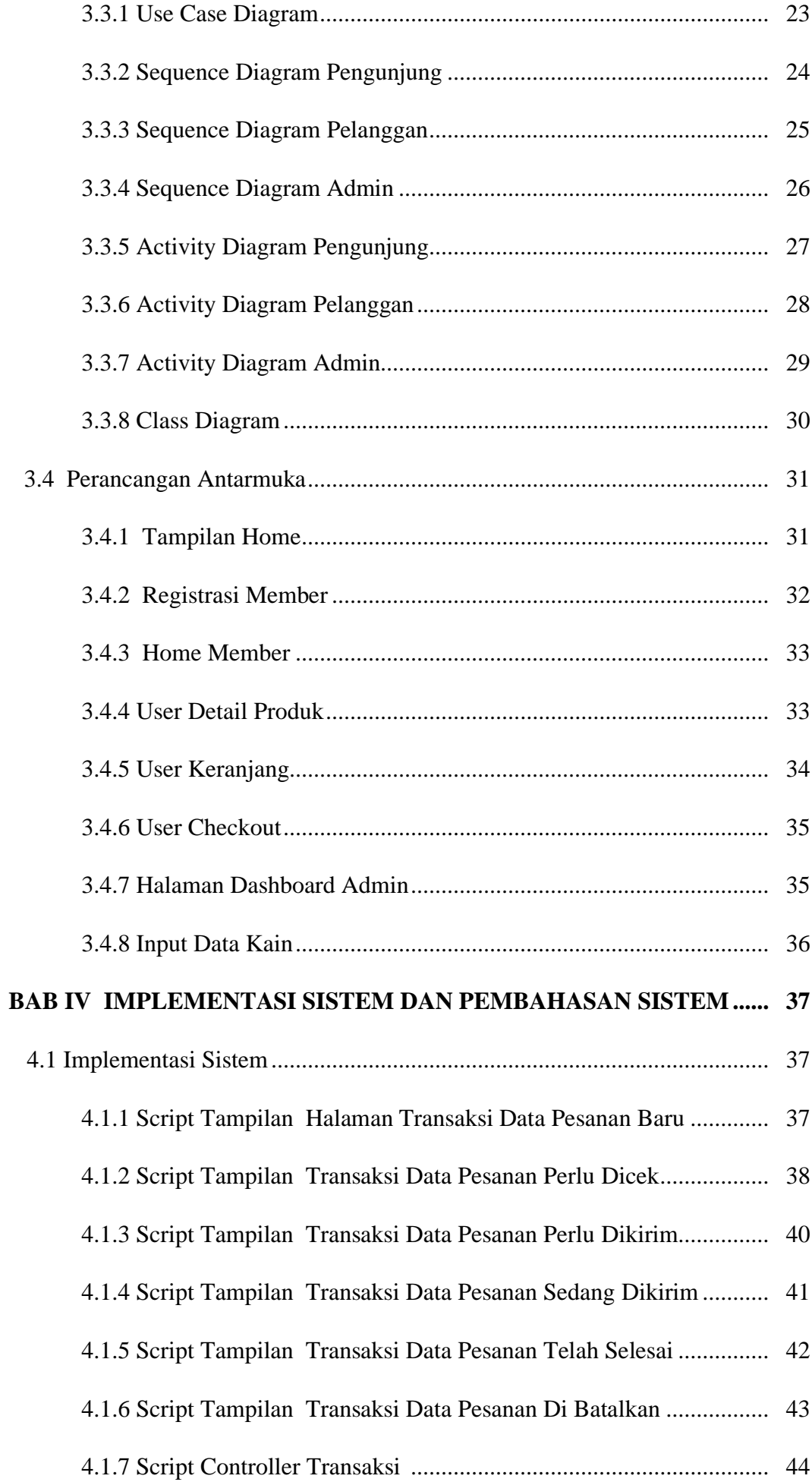

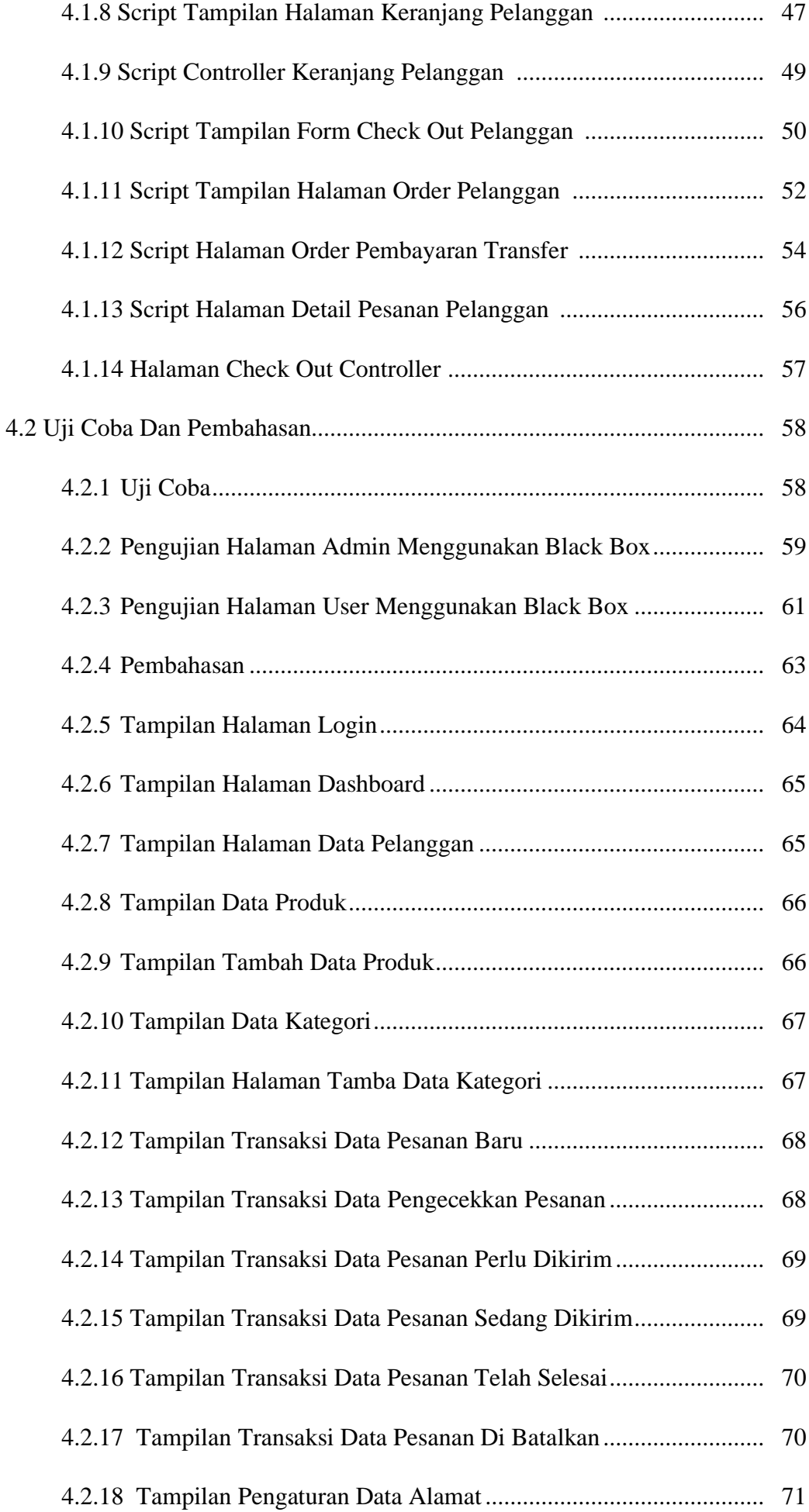

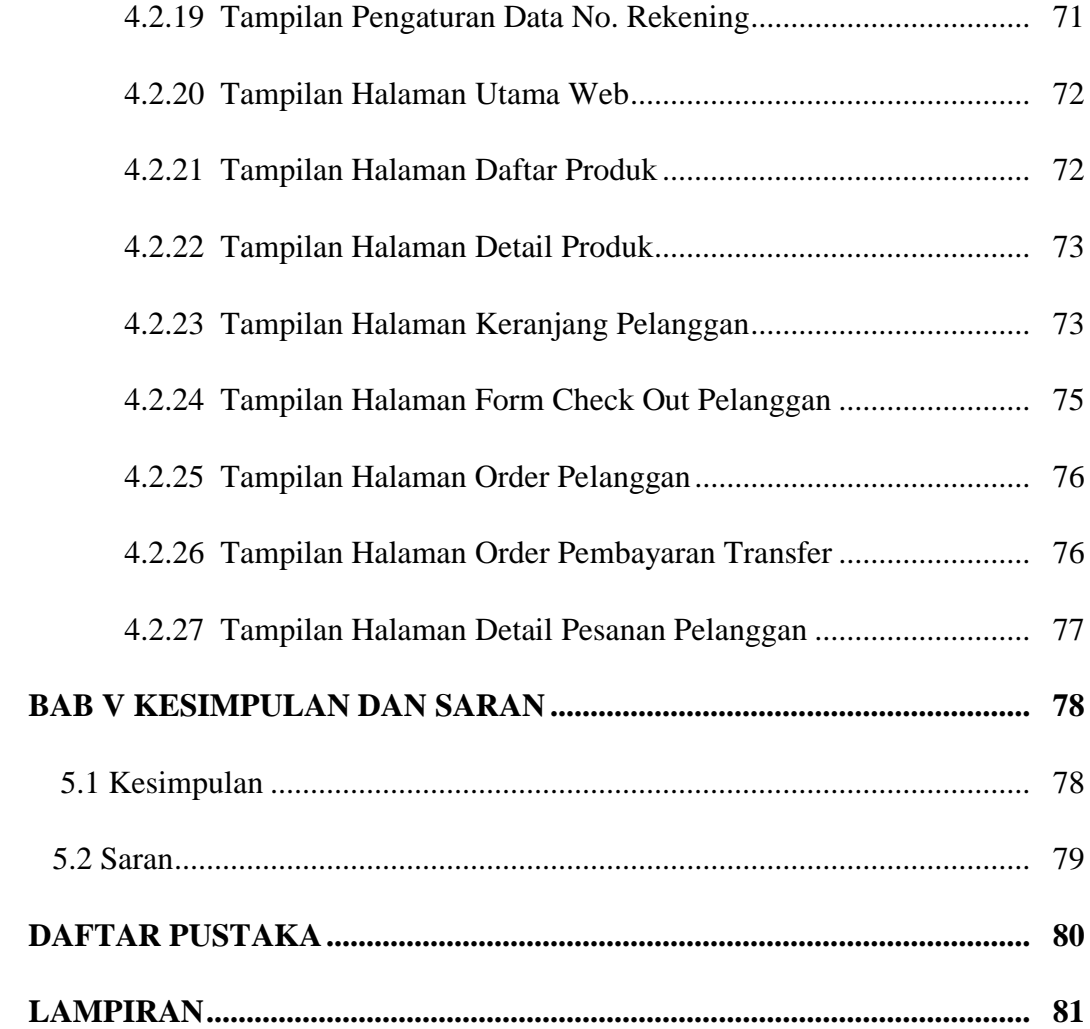

### **DAFTAR GAMBAR**

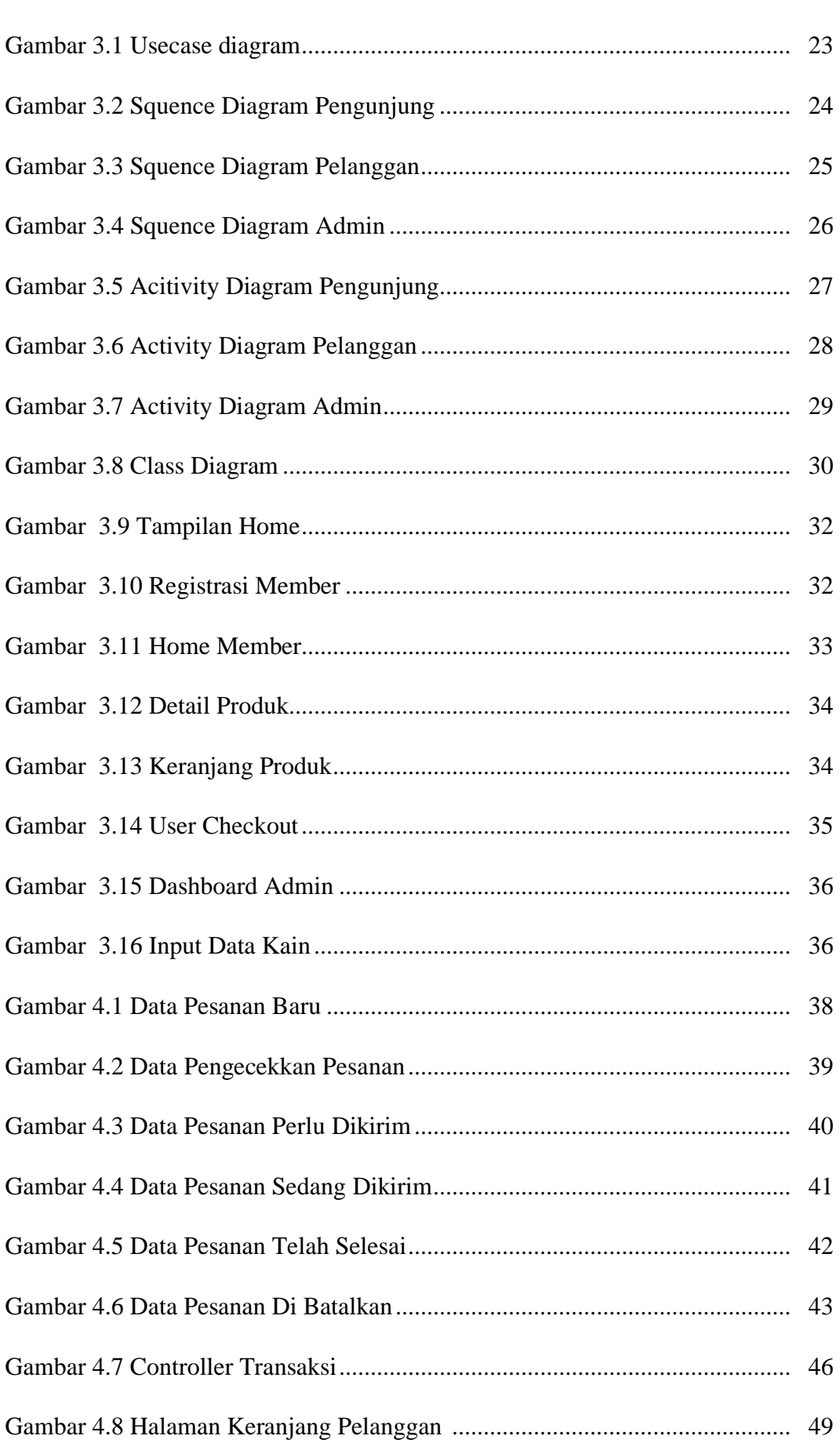

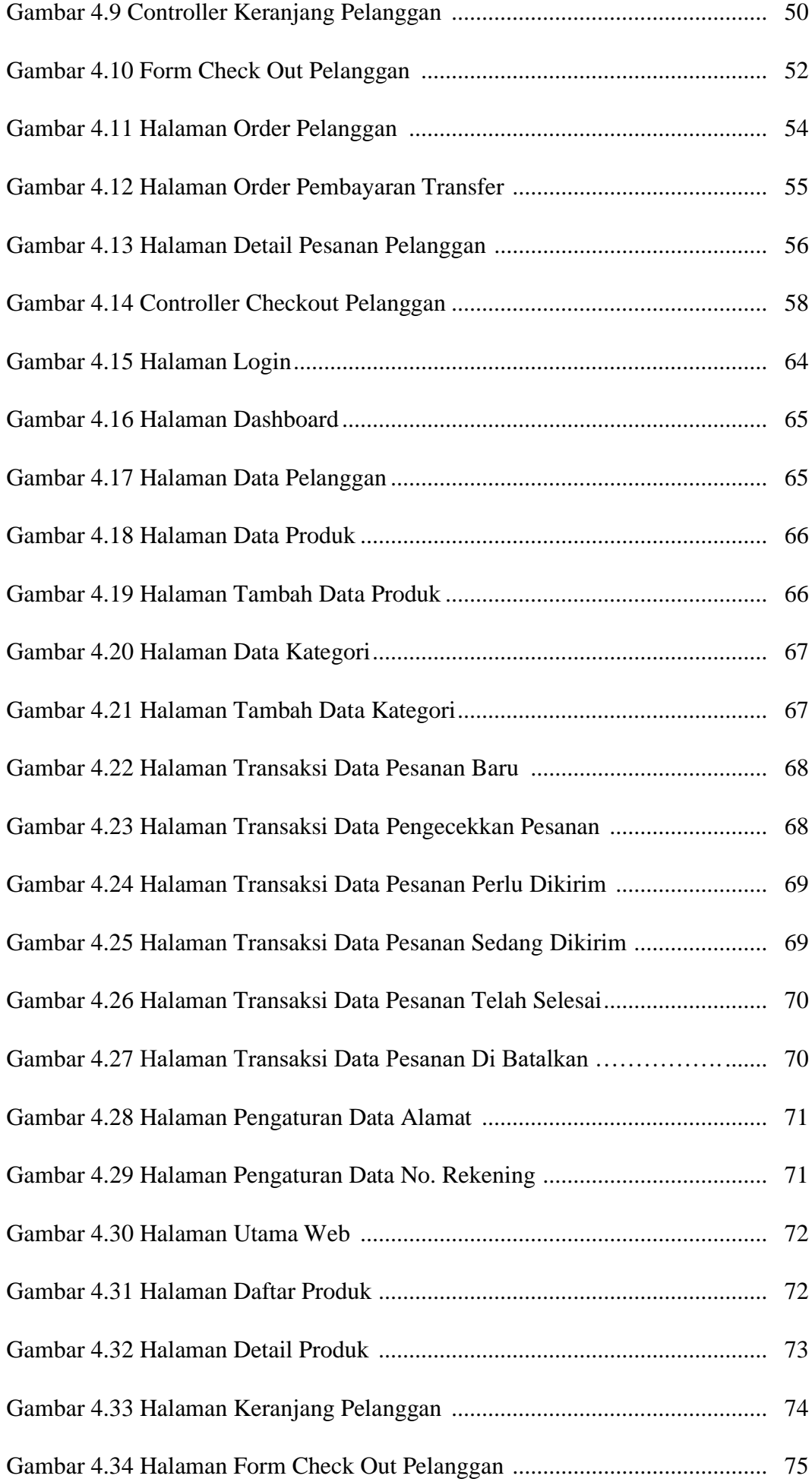

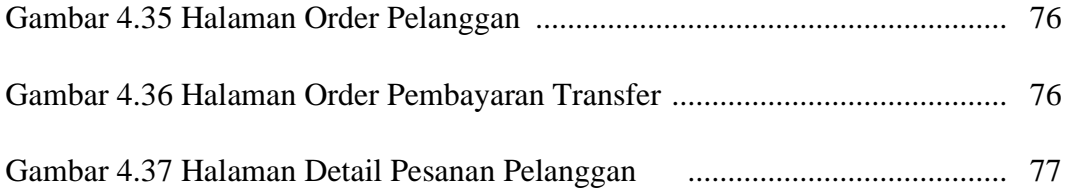

## **DAFTAR TABEL**

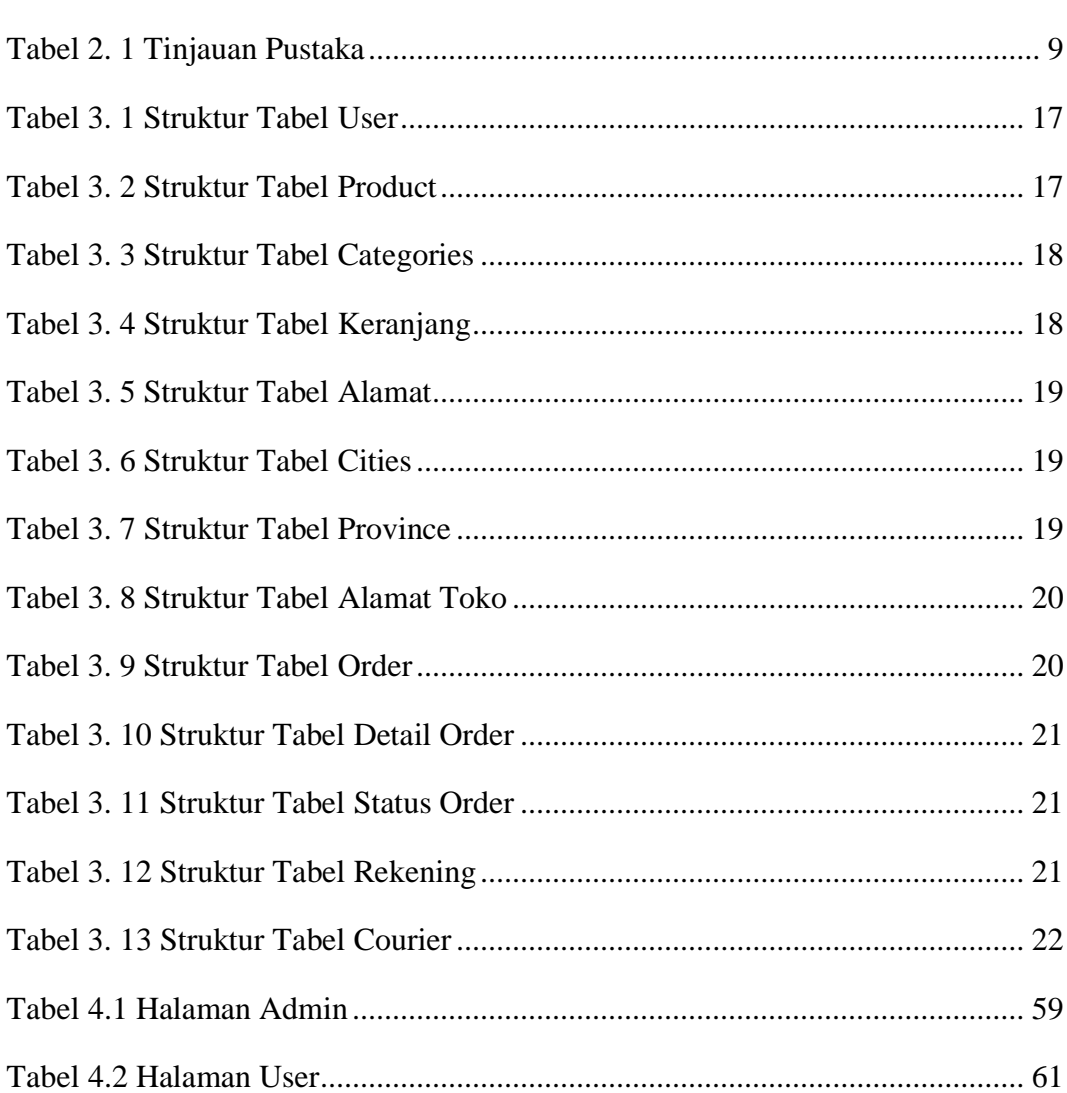

### **INTISARI**

Dalam era perkembangan teknologi telekomunikasi dan komputer saat ini, internet telah menjadi media informasi lintas negara yang tak mengenal batasan geografis. *E-commerce*, yang mengandalkan teknologi internet, memungkinkan penyebaran, penjualan, dan pembelian produk serta jasa melalui jaringan internet. Namun, kain tenun ikat khas daerah TTS di Nusa Tenggara Timur (NTT) memiliki nilai budaya dan ekonomi yang tinggi, tetapi minimnya akses informasi dan cara transaksi membatasi perkembangan perdagangan kain tenun ikat ini.

Untuk mengatasi kendala tersebut, perlu diimplementasikan aplikasi penjualan berbasis *web* dengan menggunakan *framework Laravel.* Aplikasi ini akan memfasilitasi transaksi perdagangan kain tenun ikat dari Toko Cendana di kota So'e, TTS. Aplikasi ini memanfaatkan teknologi internet dan model *e-commerce* untuk memberikan kemudahan dalam pemilihan dan pemesanan produk, terutama di tengah situasi pandemi yang membatasi interaksi fisik.

Implementasi *framework Laravel* pada aplikasi penjualan kain tenun ikat di Toko Cendana diharapkan akan membawa hasil positif seperti peningkatan aksesibilitas, efisiensi transaksi, pemasaran yang lebih efektif, dan pertumbuhan ekonomi melalui peningkatan pendapatan dan dukungan terhadap Usaha Mikro, Kecil, dan Menengah (UMKM). Dengan demikian, aplikasi ini diharapkan dapat memajukan perdagangan kain tenun ikat khas TTS, mempertahankan nilai budaya, serta meningkatkan kesejahteraan ekonomi masyarakat setempat.

Kata kunci : Aplikasi Kain Tenun, *Framework Laravel, Mysql*, Penjualan, *Php*

### **ABSTRACK**

In the current era of telecommunications and computer technology, the internet *has become a borderless cross-country information medium. Electronic commerce (ecommerce*) has emerged as a form of trade development that relies on internet *technology, enabling the dissemination, sale, and purchase of products and services through the internet network. Amid these advantages, the traditional woven ikat fabric unique to the TTS region in East Nusa Tenggara (NTT) holds cultural and economic value. However, limited access to information and transaction methods has hindered the development of the ikat fabric trade.*

*To address this issue and enhance the accessibility and efficiency of the TTS traditional woven ikat fabric trade, the implementation of a web-based sales application using the Laravel framework is required. Laravel is a PHP-based web application framework that utilizes the Model-View-Controller (MVC) concept. This application will facilitate the trade transactions of traditional woven ikat fabric from Toko Cendana in the city of So'e, TTS. Leveraging internet technology and e-commerce models, this application aims to streamline product selection and ordering processes, particularly in the context of the ongoing pandemic that restricts physical interactions.*

*The implementation of the Laravel framework in the web-based sales application for traditional woven ikat fabric at Toko Cendana is expected to yield several positive outcomes, including increased accessibility, transaction efficiency, effective marketing, and economic growth through higher income and support for Micro, Small, and Medium Enterprises (MSMEs). Consequently, this application is anticipated to advance the trade of TTS traditional woven ikat fabric, preserve cultural heritage, and improve the economic well-being of the local community.*

*Keywords: Laravel Framework, Mysql, Php, Sales, Woven Fabric Application*